Департамент образования и науки Тюменской области ГАПОУ ТО «Ишимский многопрофильный техникум»

Рассмотрено на заседании ЦК Протокол № 3 от<br>
« $\frac{d}{dx}$ » <u>fo</u> 20  $\frac{d}{dx}$  F.<br>
Председатель ЦК <u>СЛ</u>и Е.Б.Гусева

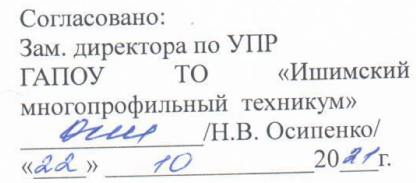

# МЕТОДИЧЕСКИЕ РЕКОМЕНДАЦИИ ПО ВЫПОЛНЕНИЮ И ОФОРМЛЕНИЮ ВЫПУСКНОЙ КВАЛИФИКАЦИОННОЙ РАБОТЫ

По специальности 09.02.07 Информационные системы и программирование

2021 г.

Методические рекомендации по выполнению выпускной квалификационной работы составлены в соответствии с ФГОС СПО по специальности 09.02.07 Информационные системы и программирование, утвержденным приказом Министерства образования и науки Российской Федерации от 9 декабря 2016 года, № 1547.

Разработчик:

Гусева Елена Борисовна, преподаватель высшей квалификационной категории ГАПОУ ТО «Ишимский многопрофильный техникум»

# **Содержание:**

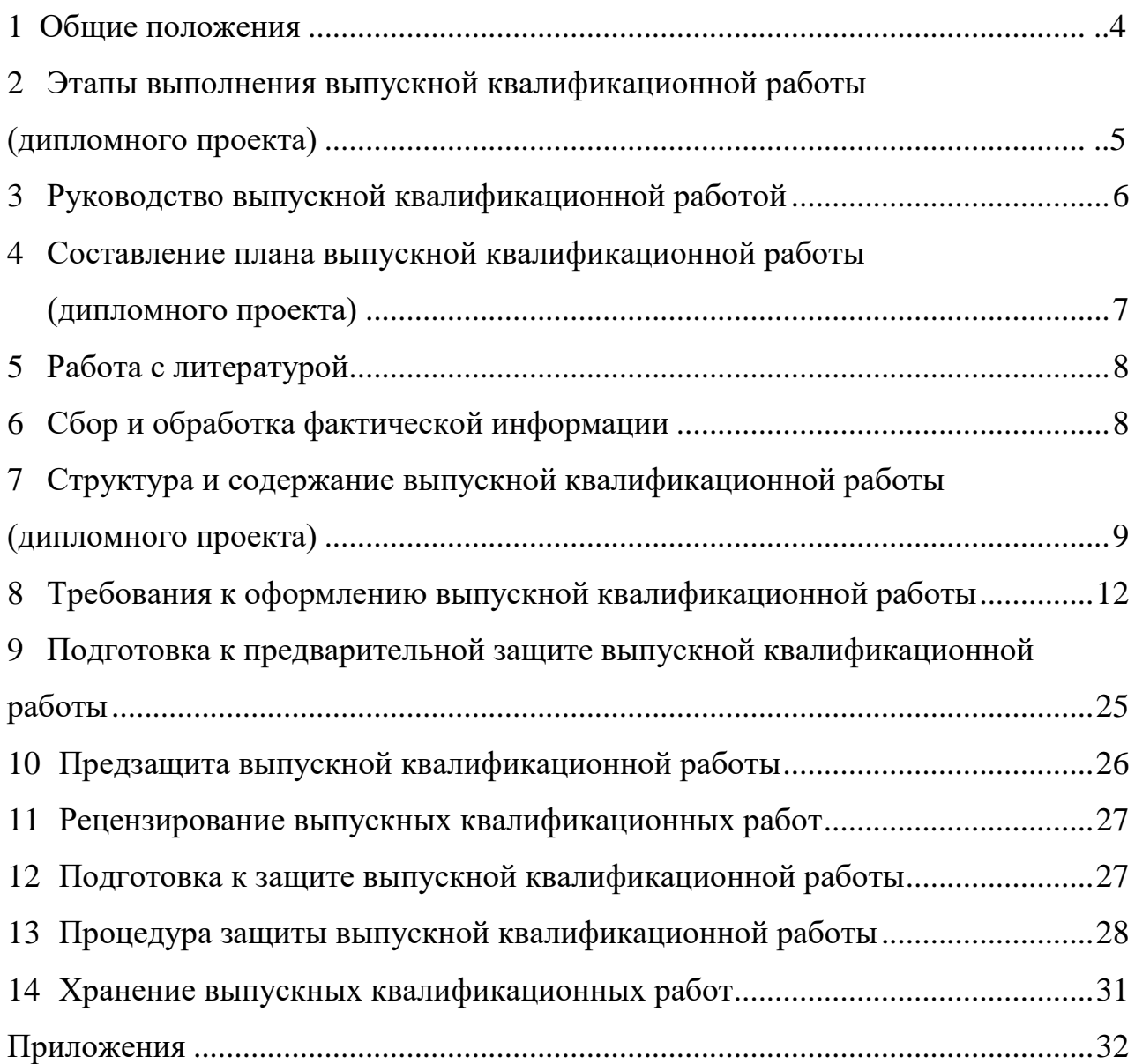

#### **1. Общие положения**

<span id="page-3-0"></span>В соответствии с требованиями федеральных государственных образовательных стандартов (далее - ФГОС) по программам среднего профессионального образования профессиональная образовательная организация, (далее - образовательная организация), для оценки степени и уровня освоения обучающимся основных профессиональных образовательных программ (далее - ОПОП) должна обеспечивать процедуру проведения государственной итоговой аттестации (далее - ГИА).

Цель защиты дипломного проекта - установление соответствия результатов освоения студентами ГАПОУ ТО «Ишимский многопрофильный техникум» образовательной программы СПО 09.02.07 Информационные системы и программирование, соответствующим требованиям ФГОС СПО.

Подготовка и защита дипломного проекта способствует систематизации, расширению освоенных время обучения знаний по общепрофессиональным дисциплинам, профессиональным модулям и закреплению знаний и умения выпускника по специальности при решении разрабатываемых в выпускной квалификационной работе конкретных задач, а также выяснению уровня подготовки выпускника к самостоятельной работе и направлены на проверку качества полученных обучающимися знаний и умений, сформированности общих и профессиональных компетенций, позволяющих решать профессиональные задачи.

ВКР выполняется выпускником с использованием собранных им лично материалов, в том числе, в период прохождения преддипломной практики, а также работы над выполнением курсовой работы (проекта).

Тематика дипломных проектов соответствует содержанию одному или нескольким профессиональным модулям, освоенным студентами по программе подготовки специалистов среднего звена:

- ПМ 02. Осуществление интеграции программных модулей;

- ПМ 03. Ревьюирование программных продуктов;

- ПМ 05. Проектирование и разработка информационных систем;

- ПМ 06. Сопровождение информационных систем;
- <span id="page-4-0"></span>- ПМ.07 Соадминистрирование баз данных и серверов.

# **2. Этапы выполнения выпускной квалификационной работы (дипломного проекта)**

**2.1** Темы дипломных проектов должны отвечать современным требованиям развития отрасли, науки и техники, предусматривать возможность внедрения разработок студентов в реальное производство.

Обучающемуся предоставляется право выбора темы ВКР. Обучающийся может предложить свою тему ВКР с обоснованием ее целесообразности. При этом тематика выпускной квалификационной работы должна соответствовать содержанию одного или нескольких профессиональных модулей, входящих в образовательную программу среднего профессионального образования.

**2.2** Перечень тем ВКР разрабатывается преподавателями образовательных организаций совместно с представителями работодателей или их объединений по профилю подготовки выпускников в рамках профессиональных модулей, обсуждается на заседании цикловой комиссии образовательной организации с участием председателей государственных экзаменационных комиссий (далее - ГЭК). Перечень тем для специальности 09.02.07 Информационные системы и программирование представлен в Приложении 1.

**2.3** Допускается совмещение в дипломном проекте результатов самостоятельно проведенных экспериментов и независимых источников электронных и печатных публикаций. В этом случае должно быть проведено сопоставление собственных и независимых результатов и сделаны выводы.

ВКР должна иметь актуальность, новизну и практическую значимость.

Выполненная выпускная квалификационная работа в целом должна:

- соответствовать разработанному заданию;

- включать анализ источников по теме с обобщениями и выводами, сопоставлениями и оценкой различных точек зрения;

- продемонстрировать требуемый уровень общенаучной и специальной

подготовки выпускника, его способность и умение применять на практике освоенные знания, практические умения, общие и профессиональные компетенции в соответствии с ФГОС СПО.

**2.4** При определении темы ВКР следует учитывать, что ее содержание может основываться:

на обобщении результатов выполненного ранее обучающимся курсового проекта, если она выполнялась в рамках соответствующего профессионального модуля;

на использовании результатов выполненных ранее практических заданий.

Выбор темы дипломного проекта обучающимся осуществляется до начала производственной практики (преддипломной), что обусловлено необходимостью сбора практического материала в период ее прохождения.

Для подготовки ВКР студенту назначается руководитель.

# **3. Руководство выпускной квалификационной работой (дипломным проектом)**

<span id="page-5-0"></span>**3.1** Перечень тем дипломных проектов, закрепление их за студентами, назначение руководителей осуществляются приказом ГАПОУ ТО «Ишимский многопрофильный техникум».

**3.2** В обязанности руководителя ВКР входит:

- разработка задания на подготовку ВКР;

- разработка совместно с обучающимися плана ВКР;

- оказание помощи обучающемуся в разработке индивидуального календарного графика работы на весь период выполнения ВКР;

- консультирование обучающегося по вопросам содержания и последовательности выполнения ВКР;

- оказание помощи обучающемуся в подборе необходимых источников;

- контроль хода выполнения ВКР в соответствии с установленным графиком в форме регулярного обсуждения руководителем и обучающимся хода работ;

- оказание помощи (консультирование обучающегося) в подготовке презентации и доклада для защиты ВКР;

- предоставление письменного отзыва на ВКР.

**3.3** Задание для каждого обучающегося разрабатывается в соответствии с утвержденной темой, рассматривается предметными цикловыми комиссиями, подписывается руководителем ВКР и утверждается заместителем директора по УПР и согласовывается представителями работодателей (Приложение 2).

**3.4** В отдельных случаях допускается выполнение ВКР группой обучающихся. При этом индивидуальные задания выдаются каждому обучающемуся.

**3.5** По завершении обучающимся подготовки ВКР руководитель проверяет качество работы, подписывает ее и вместе с заданием и своим письменным отзывом передает заместителю директора по УПР.

**3.6** В отзыве руководителя ВКР указываются характерные особенности работы, ее достоинства и недостатки, а также отношение обучающегося к выполнению ВКР, проявленные (не проявленные) им способности, оцениваются уровень освоения общих и профессиональных компетенций, знания, умения обучающегося продемонстрированные им при выполнении ВКР, а также степень самостоятельности обучающегося и его личный вклад в раскрытие проблем и разработку предложений по их решению. Заканчивается отзыв выводом о возможности (невозможности) допуска ВКР к защите.

# **4. Составление плана выпускной квалификационной работы (дипломного проекта)**

<span id="page-6-0"></span>Первоначальный вариант плана составляется студентом после выбора и согласования темы на основе общего знакомства с литературой по ней. После детального изучения литературных источников и полученной информации на предприятии выпускник вместе с руководителем утверждает окончательный вариант содержания выпускной квалификационной работы. В нем отражается структура работы: введение, основная часть (название каждого раздела с разбивкой

на подразделы), заключение, список использованных источников, приложения.

В процессе работы над планом уточняется примерный объем работы, её структура, характер необходимой информации.

#### **5. Работа с литературой**

<span id="page-7-0"></span>Для написания выпускной квалификационной работы студент должен подобрать и изучить имеющуюся в библиотеках литературу последних лет по избранной теме, статьи в специальных журналах, газетах. Предварительное ознакомление с литературой позволяет определить круг вопросов и составить обоснованный первоначальный вариант плана выпускной квалификационной работы.

Процесс изучения литературы сопровождается составлением конспектов, характер которых определяется возможностью и формой использования изучаемого материала в выпускной квалификационной работе, а именно: выписки, цитаты со ссылкой на авторов, краткое изложение мыслей или фактов свободным стилем, характеристика прочитанного материала. Не только цитаты и цифровой материал, но и заимствованные принципиальные мысли, предложения, рекомендации должны включаться в текст с обязательными ссылками.

Выпускник должен изучить основную литературу, весь инструктивный и методический материал до начала сбора фактического материала, чтобы иметь четкое представление о теории рассматриваемой проблемы и имеющейся практике на отечественных и зарубежных предприятиях. Все вопросы подбора практического материала во время производственной (преддипломной) практики, методы анализа фактических данных предприятия, источники информации, инструмент исследования и т.п. необходимо предварительно обсудить с руководителем курсовой работы.

#### **6. Сбор и обработка фактической информации**

<span id="page-7-1"></span>Для сбора фактического материала выпускник должен использовать различные источники информации: планово-нормативные, учетно-отчетные

данные, первичную документацию, техническую документацию; приказы, распоряжения, результаты специальных наблюдений и исследований. Для обеспечения полноты информации сбор материалов необходимо проводить в соответствии с развернутым планом выпускной квалификационной работы и заданием руководителя. Особое внимание следует уделить той информации, которая подтверждает правильность сделанных в работе выводов и служит обоснованием выдвигаемых предложений.

При сборе и обработке фактических данных по экономическим показателям необходимо тщательно изучить сложившуюся практику и выявить недостатки по исследуемой тематике. Прежде чем собирать фактический материал для проведения анализа, необходимо обосновать систему показателей, временные периоды, методы проводимых расчетов, исходные источники информации. Следует заранее подготовить необходимые таблицы для сбора цифровых данных, поскольку это облегчит трудоёмкую работу и позволит студенту максимально самостоятельно выполнять её на предприятии.

Для обеспечения полноценности собранного фактического материала необходимо оценить его надежность и достоверность, уровень аналитичности. После первоначальной обработки следует сделать соответствующие расчеты, используя традиционные и новейшие приемы экономического анализа, а также сформулировать подробные выводы и предложения.

Рекомендации автора по тем изменениям, которые, с его точки зрения, следует осуществить на предприятии, должны вытекать из проведенных расчетов, быть экономически обоснованными и аргументированными.

# <span id="page-8-0"></span>**7. Структура и содержание выпускной квалификационной работы (дипломного проекта)**

**7.1** Структура и содержание ВКР определяются ГАПОУ ТО «Ишимский многопрофильный техникум», как правило, включают в себя пояснительную записку и графические компоненты.

*Пояснительная записка* должна содержать:

- титульный лист (Приложение 3)
- задание на выпускную квалификационную работу (Приложение 2);
- содержание;
- введение;
- основную часть;
- заключение;
- список использованных источников и литературы;
- приложения.

#### *Графическая часть.*

Графические материалы, выполненные в электронном виде, должны быть представлены в формате программы, в которой они создавались (например, MS Visio, MS SQL Server и т.д.).

В состав графической части должны быть включены только те листы, которые будут необходимы дипломанту при защите проекта для объяснения общего принципа построения своей задачи и способа ее реализации.

Графическая часть может включать в себя:

- схемы или таблицы, наиболее наглядно иллюстрирующие исходную ситуацию. Например, сравнительная таблица характеристик исследуемых программных средств и т.д.,

- скрины страниц WPF;

исходные коды;

- схемы или таблицы, позволяющие делать выводы по результатам работы. Например, графики с основными результатами, топология спроектированной сети и т.д.

**7.2** Объем и содержание дипломного проекта определяются его тематикой и дипломным заданием. Обучающийся может применять для оформления документации ВКР автоматизированные системы проектирования и управления (САПР).

**7.3** Методические указания по выполнению отдельных разделов

пояснительной записки:

#### Введение

Во введении необходимо обосновать актуальность выбранной темы, отразить разные направления развития информационных технологий, применение современных технологий в области информатики и вычислительной техники. Также в разделе необходимо указать цель и задачи проектирования.

Введение должно быть увязано с темой дипломного проекта, должны быть перечислены и обоснованы мероприятия, предусмотренные в проекте для получения высоких технико-экономических показателей. В конце вводной части желательно раскрыть структуру работы, т. е. дать перечень ее структурных элементов и обосновать последовательность их расположения.

Объем - 1... 2 страницы.

#### $\mathbf{1}$ Общая часть

Общая часть описания состоит из следующих разделов:

#### $1.1$ Теоретические вопросы рассматриваемой темы

В данном подразделе следует раскрыть современное состояние технологий в данной области, а также более подробно описать поставленные задачи, которые должны быть реализованы в проекте.

Так же в данном разделе кратко описываются возможные пути, по которым может развиваться решение проблемы: выбор программного обеспечения для реализации.

#### $1.2$ Прикладное решение

В данном разделе делается обоснованный выбор средств и технологий, которые предполагается использовать для решения поставленных задач.

Например, осуществляется выбор элементов управления WPF. При разработке приложения можно привести основные характеристики.. В данном разделе студент должен продемонстрировать способность делать самостоятельный обоснованный выбор и защищать свое решение.

Здесь же должно содержаться пошаговое описание процесса практических мероприятий при решении поставленных задач с приведением снимков экранов.

Здесь же необходимо отдельно останавливаться на тех моментах в работе, которые являются ключевыми, с точки зрения получения результатов.

#### Заключение

Вариант 1. В данном разделе подводятся итоги проведенных исследований соответственно задачам, обозначенным в задании. Дается оценка проделанной работе, и даются рекомендации по возможным путям дальнейшего развития исследований  $\overline{B}$ направлении учетом перспектив данном  $\mathbf c$ развития информационных технологий.

Вариант 2. Заключительная часть липломной работы содержит окончательные выводы, характеризующие итоги работы дипломанта в решении поставленных во введении задач, рассматривается их выполнение и достигнутые при этом результаты. Следует также указать пути внедрения проекта, сформулировать перспективные направления развития темы дипломного проекта. Заключение должно быть кратким (не более 3 страниц текста).

Если при разработке дипломной проекта студент по каким-либо причинам не принял прогрессивное решение, то в заключение следует указать причины, обусловившие выбор промежуточного варианта, и охарактеризовать перспективы дальнейшего развития работы в этой области.

#### Список использованных источников

Список используемых источников должен содержать в алфавитном порядке материалы **BCC** литературные источники и (основные, дополнительные, периодические издания и др.), которые были изучены и использованы в процессе выполнения ВКР, а также ссылки на использованные интернет-ресурсы. При этом не менее 80% из их общего объема должна составлять литература, изданная за последние 5 лет. Рекомендуемое количество источников должно быть порядка 8 наименований. Сведения об источниках приводятся в соответствии с требованиями ГОСТ 7.32-91.

### 8. Требования к оформлению выпускной квалификационной работы

<span id="page-11-0"></span>Оформление ВКР должно соответствовать требованиями ЕСТД и ЕСКД, ГОСТ 7.32.-2001 «Система стандартов по информации, библиотечному и

издательскому делу "Отчет о научно-исследовательской работе"», ГОСТ 7.1.-2003 «Библиографическая запись. Библиографическое описание», ГОСТ 7.82.-2001 «Библиографическая запись. Библиографическое описание электронных ресурсов» и (или) другим нормативным документам (в т.ч. документам СМК). При оформлении текстовых и графических материалов, входящих в программную документацию следует придерживаться действующих стандартов. Некоторые положения этих стандартов приведены ниже.

#### **8.1 Общие требования**

8.1.1 Пояснительная записка должна быть отпечатана на белой бумаге формата A4 (210x297 мм, ГОСТ 9327). Текст следует печатать, соблюдая следующие размеры полей: правое - 15 мм, верхнее и нижнее - 20 мм, левое - не менее 30 мм. Межстрочный интервал - полуторный. Для печати основного текста используется шрифт Times New Roman, размер - 14 пунктов, цвет - черный.

8.1.2 Вне зависимости от способа выполнения работы качество напечатанного текста и оформления иллюстраций, таблиц, распечаток с ПЭВМ должно удовлетворять требованию их четкого воспроизведения.

8.1.3 При выполнении работы необходимо соблюдать равномерную плотность, контрастность и четкость изображения по всему отчету. В отчете должны быть четкие, нерасплывшиеся линии, буквы, цифры и знаки.

8.1.4 Опечатки, описки и графические неточности, обнаруженные в процессе подготовки работы, допускается исправлять подчисткой или закрашиванием белой краской и нанесением на том же месте исправленного текста (графики) машинописным способом или черными чернилами, пастой или тушью рукописным способом.

Повреждения листов работы, помарки и следы не полностью удаленного прежнего текста (графики) не допускаются.

8.1.5 Фамилии, названия учреждений, организаций, фирм, название изделий и другие имена собственные в работе приводят на языке оригинала. Допускается транслитерировать имена собственные и приводить названия организаций в

переводе на язык работы с добавлением (при первом упоминании) оригинального названия.

8.1.6 Сокращение русских слов и словосочетаний в работе - по ГОСТ 7.12.

#### **8.2 Построение работы**

8.2.1 Наименования структурных элементов работы «СОДЕРЖАНИЕ», «ВВЕДЕНИЕ», «ОСНОВНАЯ ЧАСТЬ», «ЗАКЛЮЧЕНИЕ», «СПИСОК ИСПОЛЬЗОВАННЫХ ИСТОЧНИКОВ», «ПРИЛОЖЕНИЕ» служат заголовками структурных элементов работы. Заголовки структурных элементов следует располагать в середине строки без точки в конце и печатать прописными буквами, не подчеркивая.

8.2.2 Основную часть отчета следует делить на разделы, подразделы и пункты. Пункты, при необходимости, могут делиться на подпункты. При делении текста отчета на пункты и подпункты необходимо, чтобы каждый пункт содержал законченную информацию.

8.2.3 Разделы, подразделы, пункты и подпункты следует нумеровать

арабскими цифрами и записывать с абзацного отступа. Разделы должны иметь порядковую нумерацию в пределах всего текста, за исключением приложений.

*Пример - 1, 2, 3 и т.д.* Номер подраздела или пункта включает номер раздела и порядковый номер подраздела или пункта, разделенные точкой.

*Пример - 1.1, 1.2, 1.3 и т.д.* Номер подпункта включает номер раздела, подраздела, пункта и порядковый номер подпункта, разделенные точкой.

#### *Пример - 1.1.1.1, 1.1.1.2, 1.1.1.3 и т.д.*

8.2.4 После номера раздела, подраздела, пункта и подпункта в тексте точку не ставят.

Если текст отчета подразделяют только на пункты, их следует нумеровать, за исключением приложений, порядковыми номерами в пределах всего отчета.

Если раздел или подраздел имеет только один пункт или пункт имеет один подпункт, то нумеровать его не следует.

Разделы, подразделы должны иметь заголовки. Пункты, как правило, заголовков не имеют. Заголовки должны четко и кратко отражать содержание разделов, подразделов.

Заголовки разделов, подразделов и пунктов следует печатать с абзацного отступа с прописной буквы без точки в конце, не подчеркивая.

Если заголовок состоит из двух предложений, их разделяют точкой.

#### **8.3 Нумерация страниц работы**

8.3.1 Страницы работ следует нумеровать арабскими цифрами, соблюдая сквозную нумерацию по всему тексту отчета. Номер страницы проставляют в правой нижней части штампа. Титульный лист включают в общую нумерацию страниц проекта. Номер страницы на титульном листе не проставляют.

8.3.2 Иллюстрации и таблицы, расположенные на отдельных листах, включают в общую нумерацию страниц отчета.

Иллюстрации и таблицы на листе формата A3 учитывают, как одну страницу.

8.3.3 Разделы работы должны иметь порядковые номера в пределах всего дипломного проекта, обозначенные арабскими цифрами без точки и записанные с абзацного отступа. Подразделы должны иметь нумерацию в пределах каждого раздела. Номер подраздела состоит из номеров раздела и подраздела, разделенных точкой. В конце номера подраздела точка не ставится. Разделы, как и подразделы, могут состоять из одного или нескольких пунктов.

8.3.4 Если работа не имеет подразделов, то нумерация пунктов в нем должна быть в пределах каждого раздела, и номер пункта должен состоять из номеров раздела и пункта, разделенных точкой. В конце номера пункта точка не ставится.

#### *Пример*

1 Теоретические аспекты управления собственным капиталом организации

1.1 Нумерация пунктов первого раздела отчета

1.2

Если раздел состоит из одного подраздела, то подраздел не нумеруется. Если подраздел состоит из одного пункта, то пункт не нумеруется. Если текст отчета

подразделяется только на пункты, то они нумеруются порядковыми номерами в пределах всего отчета.

Пункты, при необходимости, могут быть разбиты на подпункты, которые должны иметь порядковую нумерацию в пределах каждого пункта, например 4.2.1.1, 4.2.1.2, 4.2.1.3 и т.д.

Внутри пунктов или подпунктов могут быть приведены перечисления. Перед каждым элементом перечисления следует ставить дефис. При необходимости ссылки в тексте отчета на один из элементов перечисления вместо дефиса ставятся строчные буквы в порядке русского алфавита, начиная с буквы а (за исключением букв з, й, о, ч, ъ, ы, ь).

Для дальнейшей детализации перечислений необходимо использовать арабские цифры, после которых ставится скобка, а запись производится с абзацного отступа, как показано в примере.

Пример

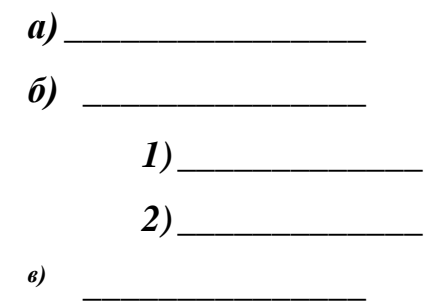

8.3.5 Если работа состоит из двух и более частей, каждая часть должна иметь свой порядковый номер. Номер каждой части следует проставлять арабскими цифрами на титульном листе под указанием вида отчета, например, «Часть 2».

Каждый структурный элемент отчета следует начинать с нового листа (страницы).

Нумерация страниц отчета и приложений, входящих в состав отчета, должна быть сквозная.

## **8.4 Иллюстрации**

8.4.1 Иллюстрации (чертежи, графики, схемы, компьютерные распечатки, диаграммы, фотоснимки) следует располагать в работе непосредственно после текста, в котором они упоминаются впервые, или на следующей странице.

Иллюстрации могут быть в компьютерном исполнении, в том числе и цветные.

На все иллюстрации должны быть даны ссылки в отчете.

8.4.2 Чертежи, графики, диаграммы, схемы, иллюстрации, помещаемые в отчете, должны соответствовать требованиям государственных стандартов Единой системы конструкторской документации (ЕСКД).

Допускается выполнение чертежей, графиков, диаграмм, схем посредством использования компьютерной печати.

8.4.3 Фотоснимки размером меньше формата А4 должны быть наклеены на стандартные листы белой бумаги.

8.4.4 Иллюстрации, за исключением иллюстрации приложений, следует нумеровать арабскими цифрами сквозной нумерацией.

Если рисунок один, то он обозначается «Рисунок 1». Слово «рисунок» и его наименование располагают посередине строки.

8.4.5 Иллюстрации, при необходимости, могут иметь наименование и пояснительные данные (подрисуночный текст). Слово «Рисунок» и наименование помещают после пояснительных данных и располагают следующим образом: Рисунок 1. Детали прибора.

8.4.6 При ссылках на иллюстрации следует писать «... в соответствии с рисунком 2» при сквозной нумерации.

#### **8.5 Таблицы**

8.5.1 Таблицы применяют для лучшей наглядности и удобства сравнения показателей. Наименование таблицы, при его наличии, должно отражать ее содержание, быть точным, кратким. Наименование таблицы следует помещать над таблицей справа, в одну строку с ее номером.

8.5.2 Таблицу следует располагать в работе непосредственно после текста, в

котором она упоминается впервые, или на следующей странице.

8.5.3 На все таблицы должны быть ссылки в работе. При ссылке следует писать слово «таблица» с указанием ее номера.

8.5.4 Таблицу с большим числом строк допускается переносить на другой лист (страницу). При переносе части таблицы на другой лист (страницу) слово «Таблица», ее номер и наименование указывают один раз справа над первой частью таблицы, а над другими частями также слева пишут слова «Продолжение таблицы» и указывают номер таблицы.

8.5.5 Цифровой материал, как правило, оформляют в виде таблиц. Пример Оформления таблицы приведен на рисунке 1.

Таблица

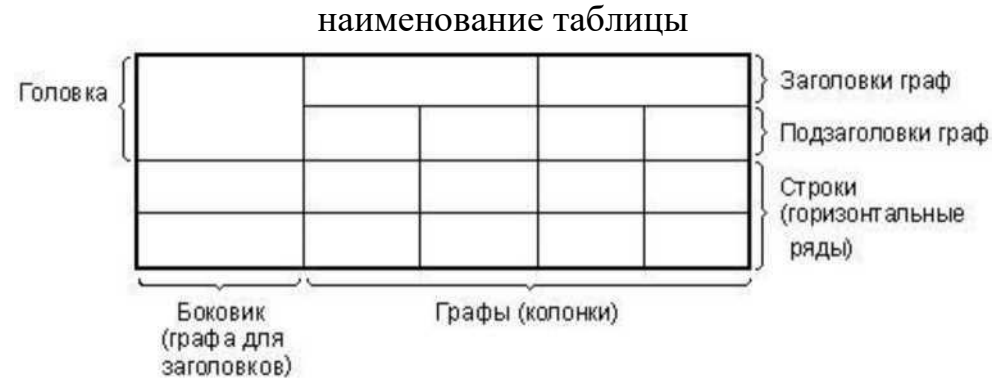

Рисунок 1. Оформление таблиц

8.5.6 Таблицы, за исключением таблиц приложений, следует нумеровать арабскими цифрами сквозной нумерацией.

Таблицы каждого приложения обозначают отдельной нумерацией арабскими цифрами с добавлением перед цифрой обозначения приложения.

Если в отчете одна таблица, то она должна быть обозначена «Таблица 1» или «Таблица B.1», если она приведена в приложении В.

8.5.7 Заголовки граф и строк таблицы следует писать с прописной буквы в единственном числе, а подзаголовки граф - со строчной буквы, если они составляют одно предложение с заголовком, или с прописной буквы, если они имеют самостоятельное значение. В конце заголовков и подзаголовков таблиц точки не ставят.

8.5.8 Таблицы слева, справа и снизу, как правило, ограничивают линиями. Допускается применять размер шрифта в таблице меньший, чем в тексте.

Разделять заголовки и подзаголовки боковика и граф диагональными линиями не допускается.

Горизонтальные и вертикальные линии, разграничивающие строки таблицы, допускается не проводить, если их отсутствие не затрудняет пользование таблицей.

Заголовки граф, как правило, записывают параллельно строкам таблицы. При необходимости допускается перпендикулярное расположение заголовков граф.

Головка таблицы должна быть отделена линией от остальной части таблицы.

#### **8.6 Примечания и сноски**

8.6.1 Слово «Примечание» следует печатать с прописной буквы с абзаца и не подчеркивать.

8.6.2 Примечания приводят в работах, если необходимы пояснения или справочные данные к содержанию текста, таблиц или графического материала.

8.6.3 Примечания следует помещать непосредственно после текстового, графического материала или в таблице, к которым относятся эти примечания. Слово «Примечание» следует печатать с прописной буквы с абзацного отступа и не подчеркивать. Если примечание одно, то после слова «Примечание» ставится тире и примечание печатается с прописной буквы. Одно примечание не нумеруют. Несколько примечаний нумеруют по порядку арабскими цифрами без проставления точки. Примечание к таблице помещают в конце таблицы над линией, обозначающей окончание таблицы.

## *Пример*

#### **Примечание - \_\_\_\_\_\_\_\_\_\_\_\_\_\_\_\_\_\_\_\_\_\_\_\_\_\_\_\_\_\_\_\_\_\_\_\_\_\_\_\_\_\_\_\_\_\_\_\_\_\_\_\_\_\_\_\_**

Несколько примечаний нумеруются по порядку арабскими цифрами. *Пример* **Примечания**

**1 \_\_\_\_\_\_\_\_\_\_\_\_\_\_\_\_\_\_\_\_\_\_\_\_\_\_\_\_\_\_\_\_\_\_\_\_\_\_\_\_\_\_\_\_\_\_\_\_\_\_\_\_\_\_\_\_\_\_\_ 2 \_\_\_\_\_\_\_\_\_\_\_\_\_\_\_\_\_\_\_\_\_\_\_\_\_\_\_\_\_\_\_\_\_\_\_\_\_\_\_\_\_\_\_\_\_\_\_\_\_\_\_\_\_\_\_\_\_\_\_**

8.6.4 При необходимости дополнительного пояснения в работе его допускается оформлять в виде сноски. Знак сноски ставят непосредственно после того слова, числа, символа, предложения, к которому дается пояснение. Знак сноски выполняют надстрочно арабскими цифрами со скобкой. Допускается вместо цифр выполнять сноски звездочками «\*». Применять более трех звездочек на странице не допускается.

Сноску располагают в конце страницы с абзацного отступа, отделяя от текста короткой горизонтальной линией слева. Сноску к таблице располагают в конце таблицы над линией, обозначающей окончание таблицы.

#### 8.7 Формулы и уравнения

8.7.1 Уравнения и формулы следует выделять из текста в отдельную строку. Выше и ниже каждой формулы или уравнения должно быть оставлено не менее одной свободной строки. Если уравнение не умещается в одну строку, то оно должно быть перенесено после знака равенства (=) или после знаков плюс (+), минус (-), умножения (x), деления (:) или других математических знаков, причем знак в начале следующей строки повторяют. При переносе формулы на знаке, символизирующем операцию умножения, применяют знак «X».

8.7.2 Пояснение значений символов и числовых коэффициентов следует приводить непосредственно под формулой в той же последовательности, в которой они даны в формуле.

8.7.3 Формулы в отчете следует нумеровать порядковой нумерацией в пределах всего отчета арабскими цифрами в круглых скобках в крайнем правом положении на строке.

#### Пример

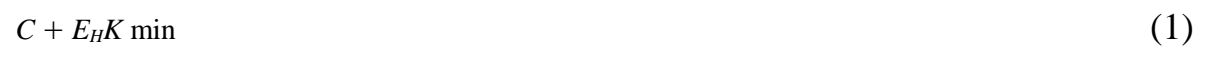

где С - текущие затраты (себестоимость)

 $3<sup>1</sup>$ 

К - капитальные вложения

Ен - нормативный коэффициент эффективности капитальных вложений Одну формулу обозначают - (1).

8.7.4 Формулы, помещаемые в приложениях, должны нумероваться отдельной нумерацией арабскими цифрами в пределах каждого приложения с добавлением перед каждой цифрой обозначения приложения, например формула  $(B.1).$ 

8.7.5 Ссылки в тексте на порядковые номера формул дают в скобках. Пример - ... в формуле  $(1)$ .

8.7.6 Порядок изложения в отчете математических уравнений такой же, как и формул.

8.7.7 В отчете допускается выполнение формул и уравнений рукописным способом черными чернилами.

#### 8.8 Оформление списка литературы

Сведения об литературных источниках следует приводить в соответствии с требованиями ГОСТ 7.1-2003 «Библиографическая запись. Библиографическое описание» и располагать в порядке появления ссылок на источники в тексте пояснительной записки. Источники следует нумеровать арабскими цифрами и печатать с абзацного отступа. Допускается нумеровать источники по отдельности для каждого раздела, например: «2.1. ГОСТ 2.105-95 ...» - первый источник второго раздела.

#### Оформление книг с 1 автором

Для книг, написанных одним автором в начале указываются фамилия и инициалы автора. При этом после фамилии ставится запятая и уже после неё указываются инициалы, отделённые точками. Затем следует полное название книги, после которого ставится «слеш» (косая черта "/ ") и далее повторяется ФИО автора, но сначала указываются инициалы, а затем фамилия. После фамилии ставится точка, а за ней - тире. После тире указывается: город, двоеточие, название издательства, запятая, год издания, точка. После точки пишем тире, за ним указываем количество страниц в данной книге, букву «с» и точка.

#### *Схематичный пример:*

Иванов, И.И. Название книги / И.И. Иванов. - Город: Название издательства. - 552 с.

### *Реальный пример:*

Жабина С.Г. Основы экономики, менеджмента и маркетинга в общественном питании / С.Г. Жабина. - М.: Академия, 2016. - 336 с.

#### **Оформление книг с 2 и 3 авторами**

Если книга написана авторским коллективом из 2-3 человек, то в начале библиографического описания указываются фамилия и инициалы одного (первого) автора. После фамилии ставится точка. Далее следует полное название книги. Затем ставится «слеш» и идёт повторение данных авторов, но сначала указываются инициалы, а потом фамилия. После последней фамилии ставится точка, а за ней тире. После тире указывается: город, двоеточие, название издательства, запятая, год издания, точка. После точки пишем тире, за ним указываем количество страниц в данной книге, букву «с» и точка.

#### *Пример:*

Волков, М.В. Современная экономика/ М.В. Волков, А.В. Сидоров. - СПб.: Питер, 2016.- 155 с.

### **Оформление книг с 4 и более авторами**

Для книг, у которых 4 и более авторов действует особый порядок оформления. В целом он аналогичен тому, что применяется в книгах с 2 и 3 авторами, но с одним исключением: При повтором перечислении авторов после наименования книги и «слеша» указываются не все авторы, а опять лишь первый. При этом его ФИО дополняется заключённой в квадратные скобки припиской [и д.р.]

#### *Пример:*

Коробкин, М.В. Современная экономика/ М.В. Коробкин [и д.р.] -СПб.: Питер, 2014.- 325 с.

#### **Оформление учебников и учебных пособий**

Если в списке литературы указываются учебные пособия, учебники, учебнометодические комплексы и прочие виды специальной литературы, необходимо дополнить общие правила оформления элементом обозначения типа издания. Для этого в указанные выше правила оформления книг, сразу после наименования издания ставится двоеточие и пишется тип издания.

### *Пример:*

Волков, М.В. Современная экономика: учебное пособие / М.В. Волков. - СПб.: Питер, 2014.- 225 с.

#### *или если используется общее обозначение материала*

Волков, М.В. Современная экономика [Текст]: учебное пособие / М.В. Волков. - СПб.: Питер, 2014.- 225 с.

#### **Оформление учебников и учебных пособий под редакцией**

Для оформления учебного пособия под редакцией одного автора, объединившего труды нескольких авторов, нужно сначала написать наименование издания, далее двоеточие и тип издания (учебник / учеб. пособие), далее «слеш» и фраза «под ред.». После этого указываются сначала инициалы, а затем фамилия редактора. Дальше следует стандартный порядок оформления, приведённый выше.

#### *Пример:*

Фармацевтическая химия: учеб. пособие для студ. вузов/под ред. И.Н. Совенко. -М.: Риор, 2014. - 323 с.

Если в пособии несколько авторов с общим редактором.

#### *Пример:*

Фармацевтическая химия: учеб. пособие для студ. вузов / Л.Н. Протасова., М.И. Иванов, А.А. Сидоров; под ред. И.Н. Совенко. - М.: Риор, 2014. -323 с.

Для многотомных книг необходимо указывать номер тома, который был использован в работе. Для этого сразу после названия издания делается приписка  $\langle \langle T.1 \rangle \rangle$ , где 1 - это номер тома.

#### *Пример:*

Боков, АН. ЭкономикаТ.2. Микроэкономика [Текст] / А.Н. Боков. - М.:

Норма, 2015. - 532 с.

# **Оформление в списке литературы статей из журналов и периодических сборников**

Для описания статей из периодических изданий действует следующий порядок указания элементов описания библиографического источника: фамилия и инициалы автора; название статьи; «слеш» и снова ФИО автора, но сначала инициалы, а потом фамилия; затем две косые черты; название периодического и издания или сборника, в котором размещена статья (кавычки не используются); тире, год издания; после чего следуют точка, номер (иногда в скобках может быть указан месяц издания); точка, тире; затем номера первой и последней страниц статьи.

Пример:

Боков, В.К. Причины кризиса экономической модели США / В.К. Боков // РБК. -2014. - №4 (11). - С. 32-36.

#### **Оформление электронных источников**

Пример:

Рекомендации по оформлению списка литературы [Электронный ресурс] / Всероссийский банк учебных материалов; ред. Марфунин Р.М.- Режим доступа: [http://referatwork.ru,](http://referatwork.ru/) свободный.

Крохин, Е.Е. Реставрация памятников архитектуры [Электронный ресурс],  <http://www.architechos.ru/restovrat.htm-> статья в интернете.

Равнозначные источники размещаются в списке литературы по ГОСТ в алфавитном порядке. При этом издания на иностранных языках размещаются в конце списка после русскоязычных источников в порядке латинского алфавита.

Папка для диплома должна быть оформлена в виде единого целого и аккуратно сшитого документа. В диплом, не сшивая, вкладывается отзыв вашего научного руководителя, а также отзыв рецензента (рецензия на диплом).

# <span id="page-24-0"></span>**9. Подготовка к предварительной защите выпускной квалификационной работы**

**9.1** Техникум имеет право проводить предварительную защиту выпускной квалификационной работы

**9.2** Руководитель проекта организует предварительную защиту проекта с привлечением преподавателей техникума. Ее целью является отработка техники защиты проекта, уточнение содержания доклада и проработка наиболее характерных вопросов.

**9.3** Перед переплётом и последующим предъявлением выпускной квалификационной работы для защиты необходимо проверить:

• соответствие названия темы выпускной квалификационной работы, указанной на титульном листе и в задании, названию в приказе;

• идентичность заголовков в оглавлении и в работе, а также их общую редакционную согласованность;

• правильность подкладки листов (их последовательности и размещение относительно корешка);

• правильность нумерации рисунков, таблиц, приложений;

• общую редакционную согласованность таблиц и надписей;

• наличие ссылок на рисунки, таблицы, приложения, использованные источники литературы;

• правильность ссылок;

• отсутствие карандашных пометок и элементов оформления в карандаше;

• наличие сквозной нумерации страниц и соответствие ей содержания.

**9.4** Студент не позднее, чем за 5 рабочих дней до даты предзащиты ВКР, оформляет окончательный (согласованный с руководителем) бумажный вариант ВКР в типографском переплете с вшитыми бланками титульного листа, задания на ВКР, календарного плана по выполнению выпускной квалификационной работы, последнего листа и передает его руководителю.

**9.5** Руководитель ВКР до даты предзащиты составляет отзыв на выпускную

квалификационную работу. Студент к дате предзащиты готовит ВКР и демонстрационные материалы к выпускной квалификационной работе в электронном виде.

**9.6** Студент готовит к дате предзащиты ВКР распечатку демонстрационных материалов и текста доклада на защите в одном экземпляре.

#### **10. Предзащита выпускной квалификационной работы**

<span id="page-25-0"></span>**10.1** Дата, время и место проведения предварительной защиты выпускной квалификационной работы определяется распоряжением директора техникума. Предварительная защита проводится комиссией, сформированной из руководящего состава и преподавателей техникума.

**10.2** Комиссия проверяет соответствие темы ВКР, ФИО руководителя данным соответствующего приказа, знакомится с отзывом научного руководителя на ВКР, текстом выступления (доклада) студента, проверяет комплектность ВКР, наличие и правильность оформления документов (титульный лист, задание на выполнение ВКР, календарный план, отзыв руководителя, список использованных источников, приложения), соответствие оформления ВКР методическим рекомендациям, соответствие оглавления основному тексту ВКР, знакомится с демонстрационными материалами.

**10.3** Комиссия (член комиссии) проверяет соответствие представленной студентом электронной версии выпускной квалификационной работы бумажному варианту, правильность названия электронных файлов и их форматов.

**10.4** Комиссия заслушивает доклад студента и задаёт ему вопросы по выполнению и содержанию ВКР.

**10.5** На основании результатов предварительной защиты комиссия принимает решение о готовности ВКР к защите и назначает рецензента выпускной квалификационной работы.

#### **11. Рецензирование выпускных квалификационных работ**

<span id="page-25-1"></span>**11.1** ВКР подлежит обязательному рецензированию.

**11.2** Внешнее рецензирование проводится с целью обеспечения

объективности оценки труда выпускника. Выполненные квалификационные работы рецензируются специалистами по тематике ВКР из государственных органов власти, сферы труда, научно-исследовательских институтов и др.

**11.3** Рецензенты ВКР определяются не позднее, чем за месяц до защиты.

**11.4** Содержание рецензии доводится до сведения, обучающегося не позднее, чем за день до защиты работы.

**11.5** Внесение изменений в ВКР после получения рецензии не допускается.

**11.6** Техникум после ознакомления с отзывом руководителя и рецензий решает вопрос о допуске обучающегося к защите и передает ВКР в ГЭК.

#### **12. Подготовка к защите выпускной квалификационной работы**

<span id="page-26-0"></span>**12.1** Подготовка к защите выпускной квалификационной работы представляет собой важную и ответственную работу, т.к. для студента важно не только написать ВКР на высоком уровне, но и уметь квалифицированно её защитить. Оценка руководителя и рецензента могут быть снижены из-за плохой защиты.

**12.2** Дипломник, получивший положительный отзыв о выпускной квалификационной работе от руководителя, рецензию внешнего рецензента и разрешение о допуске к защите, должен подготовить доклад (7-10 минут), в котором чётко и кратко излагаются основные положения ВКР. Целесообразно для большей наглядности использовать презентацию (в Power Point), предварительно согласованную с руководителем. Можно подготовить раздаточный материал для председателя и членов ГЭК. Краткий доклад должен быть подготовлен письменно, но выступать на защите следует свободно, «своими словами», не зачитывая текст. Дипломник имеет право защищать выпускную квалификационную работу и в случае отрицательного отзыва или рецензии.

**12.3** Для успешной защиты необходимо хорошо подготовить доклад. В нём следует отразить, что сделано лично дипломником, чем он руководствовался при исследовании темы, что является предметом изучения. Желательно пояснить, какие методы использованы при изучении рассматриваемой проблемы, какие

новые результаты достигнуты в ходе исследования и каковы основные выводы, вытекающие из исследования. Доклад не должен быть перегружен цифровыми данными, которые приводятся в случае необходимости доказательства или с целью иллюстрации того или иного вывода. Содержание доклада определяется дипломником совместно с руководителем ВКР.

**12.4** Студент предоставляет в ГЭК на защиту ВКР за 7 дней до защиты следующие документы:

• экземпляр выпускной квалификационной работы в подписанный руководителем и студентом-автором ВКР (бумажный вариант в твёрдом типографском переплёте);

• электронную версию выпускной квалификационной работы и материалы ее презентации;

- отзыв руководителя ВКР;
- рецензию на выпускную квалификационную работу;
- другие документы и демонстрационные материалы, характеризующие выпускную квалификационную работу (при их наличии).

#### **13.Процедура защиты выпускной квалификационной работы**

<span id="page-27-0"></span>**13.1** К защите ВКР допускаются лица, завершившие полный курс обучения по одной из ОПО и успешно прошедшие все предшествующие аттестационные испытания, предусмотренные учебным планом.

**13.2** Защита производится на открытом заседании ГЭК. Решения ГЭК принимаются на закрытых заседаниях простым большинством голосов членов комиссии, участвующих в заседании, при обязательном присутствии председателя комиссии ГЭК или его заместителя. При равном числе голосов голос председательствующего на заседании ГЭК является решающим.

**13.3** Решение ГЭК оформляется протоколом, который подписывается председателем ГЭК (в случае отсутствия председателя — его заместителем) и секретарем ГЭК и хранится в архиве образовательной организации. В протоколе

записываются: итоговая оценка ВКР, присуждение квалификации и особые мнения членов комиссии.

**13.4** На защиту ВКР отводится до одного академического часа на одного обучающегося. Процедура защиты устанавливается председателем ГЭК по согласованию с членами ГЭК и, как правило, включает доклад обучающегося (не более 7-10 минут), чтение отзыва и рецензии, вопросы членов комиссии, ответы обучающегося. Может быть предусмотрено выступление руководителя ВКР, а также рецензента, если он присутствует на заседании ГЭК.

**13.5** Во время доклада обучающийся использует подготовленный наглядный материал, иллюстрирующий основные положения ВКР.

**13.6** При определении оценки по защите ВКР учитываются: качество устного доклада выпускника, свободное владение материалом ВКР, глубина и точность ответов на вопросы, отзыв руководителя и рецензия.

**13.7** Результаты защиты ВКР обсуждаются на закрытом заседании ГЭК и оцениваются простым большинством голосов членов ГЭК, участвующих в заседании, при обязательном присутствии председателя комиссии или его заместителя. При равном числе голосов мнение председателя является решающим.

**13.8** Обучающиеся, не прошедшие ГИА или получившие на ГИА неудовлетворительные результаты, проходят ГИА не ранее чем через шесть месяцев после прохождения ГИА впервые.

**13.9** Для прохождения ГИА лицо, не прошедшее ГИА по неуважительной причине или получившее на ГИА неудовлетворительную оценку, восстанавливается в образовательной организации на период времени, установленный образовательной организацией самостоятельно, но не менее предусмотренного календарным учебным графиком для прохождения ГИА соответствующей образовательной программы СПО.

Повторное прохождение ГИА для одного лица назначается образовательной организацией не более двух раз.

**13.10** Результаты защиты ВКР определяются оценками «отлично», «хорошо», «удовлетворительно», «неудовлетворительно» и объявляются в тот же

день после оформления в установленном порядке протокола заседания ГЭК.

Оценка **«Отлично»** ставится за выпускную квалификационную работу, которая имеет научную новизну, практическую значимость, носит исследовательский характер, грамотно изложенную теоретическую часть, логичное, последовательное изложение материала с соответствующими выводами и обоснованными предложениями. При её защите студент показывает глубокие знания вопросов темы, свободно оперирует данными исследования, вносит обоснованные предложения по улучшению структуры и порядка работы предприятий, совершенствованию нормативной базы, владеет современными методами исследования, во время доклада использует наглядный материал, легко отвечает на поставленные вопросы. ВКР имеет положительный отзыв научного руководителя и рецензента. При защите используется электронная презентация ВКР.

Оценка **«Хорошо»** ставится за выпускную квалификационную работу, которая имеет исследовательский характер, грамотно изложенную теоретическую часть, последовательное изложение материала соответствующими выводами, однако с не вполне обоснованными предложениями. При её защите студент показывает знания вопросов темы, оперирует данными исследования, вносит предложения по улучшению структуры и порядка работы предприятий, совершенствованию нормативной базы во время доклада использует наглядные пособия, без особых затруднений отвечает на поставленные вопросы. Выпускная квалификационная работа имеет положительный отзыв научного руководителя и рецензента. При защите используется электронная презентация ВКР.

Оценка **«Удовлетворительно»** ставится за выпускную квалификационную работу, которая имеет исследовательский характер.

Теоретическая часть базируется на практическом материале, но анализ выполнен поверхностно, материал изложен непоследовательно. Представлены необоснованные предложения. При защите работы студент проявляет неуверенность, показывает слабое знание вопросов темы, не дает полных, аргументированных ответов на заданные вопросы. В отзывах научного

руководителя и рецензента имеются замечания по содержанию работы и методике анализа.

**«Неудовлетворительно»** выставляется за выпускную квалификационную работу, которая не носит исследовательского характера, не имеет научной новизны и практической значимости, не отвечает требованиям, изложенным в данных методических рекомендациях. В работе отсутствуют выводы выводов, либо они носят декларативный характер. При защите работы студент затрудняется отвечать на поставленные вопросы, при ответе допускает существенные ошибки. В отзывах научного руководителя и рецензента имеются серьезные критические замечания.

**13.11** Дата проведения защиты ВКР и состав комиссии определяются приказом по техникуму.

**13.12** Допуск студентов в помещение защиты ВКР осуществляется секретарём ГЭК в строгом соответствии со списком допущенных к защите. Секретарь ГЭК объявляет начало защиты каждой ВКР, называя ФИО студента и тему ВКР.

#### **14.Хранение выпускных квалификационных работ**

<span id="page-30-0"></span>**14.1** Выполненные ВКР хранятся после их защиты в образовательной организации. Срок хранения определяется в соответствии с Перечнем типовых управленческих документов, образующихся в деятельности организаций, с указанием сроков хранения. Рекомендуемый срок хранения — в течение пяти лет после выпуска обучающихся из образовательной организации.

**14.2** Списание ВКР оформляется соответствующим актом.

**14.3** Лучшие ВКР, представляющие учебно-методическую ценность, могут быть использованы в качестве учебных пособий в кабинетах образовательной организации.

**14.4** По запросу предприятия, учреждения, образовательной организации руководитель образовательной организации имеет право разрешить снимать копии ВКР выпускников.

#### **Приложение 1.**

# **Примерная тематика выпускной квалификационной работы (дипломного проекта)**

1. Проектирование и разработка автоматизированной информационной системы «Специализированный класс подготовки спортсмена»

2. Проектирование и разработка автоматизированной информационной системы «Учет абитуриентов»

3. Разработка справочной информационной системы «Служба содействия трудоустройству выпускников»

4. Разработка автоматизированной информационной системы «Контроль безопасности мест массового пребывания людей»

5. Проектирование и разработка информационной системы «Швейная мастерская».

6. Проектирование и разработка информационной системы «Книжный магазин».

7. Проектирование и разработка автоматизированной системы учета товаров на складе

8. Проектирование и разработка автоматизированной системы учета запасных частей

9. Проектирование и разработка автоматизированной системы учета работы оборудования

10. Проектирование и разработка автоматизированной системы учета кадров

11. Проектирование и разработка автоматизированной системы учета материальных ценностей

12. Проектирование и разработка автоматизированной системы учета объектов недвижимости в риэлтерском агентстве

13. Проектирование и разработка автоматизированной системы учета готовой продукции

14. Проектирование и разработка автоматизированной системы учета договоров в компании

15. Проектирование и разработка автоматизированной системы учета материалов

16. Проектирование и разработка автоматизированной системы учета товаров

17. Проектирование и разработка автоматизированной системы учета продукции

18. Проектирование и разработка автоматизированной системы учета клиентов

19. Проектирование и разработка автоматизированной системы учета договоров

20. Проектирование и разработка автоматизированной системы учета комплектующих

21. Проектирование и разработка автоматизированной системы учета работы оборудования

22. Проектирование и разработка автоматизированной системы учета выпуска продукции

23. Проектирование и разработка автоматизированной системы учета сервисного обслуживания клиентов

24. Проектирование и разработка приложения хранения паролей.

25. Проектирование и разработка аудио-редактора.

26. Проектирование и разработка автоматизированной информационной системы «Магазин DVD-дисков».

27. Проектирование и разработка информационно-программного комплекса «Сервисный центр».

28. Проектирование и разработка информационно-программного комплекса «Магазин парфюмерии».

29. Проектирование и разработка информационно-программного комплекса «Отдел кадров».

30. Проектирование и разработка системы заявок и контроля выполнения работ одного из отделов компании.

31. Актуальная тема, предложенная студентом.

## Приложение 2.

Государственное автономное профессиональное образовательное учреждение Тюменской области «ИШИМСКИЙ МНОГОПРОФИЛЬНЫЙ ТЕХНИКУМ»

> Утверждаю: Зам. директора по УПР H.B. Осипенко  $\leftarrow \times \qquad 202 \qquad \text{r}.$

#### ЗАДАНИЕ на дипломный проект

Студенту составения по последний политики с последний политики с последний политики с последний политики с по 2. Срок сдачи законченного дипломного проекта 4. Перечень подлежащих разработке задач/вопросов: 5. Перечень графического/иллюстративного/практического материала: Дата выдачи \_\_\_\_\_\_\_\_\_\_\_\_\_\_\_\_\_ 20\_\_ г. 

Студент  $\frac{1}{\sqrt{1-\frac{1}{1000\text{mucb}}}}$   $\frac{1}{\sqrt{1-\frac{1}{1000000}}}$ 

# **Приложение 3.**

# Департамент образования и науки Тюменской области Государственное автономное профессиональное образовательное учреждение Тюменской области «Ишимский многопрофильный техникум»

# **ДИПЛОМНЫЙ ПРОЕКТ**

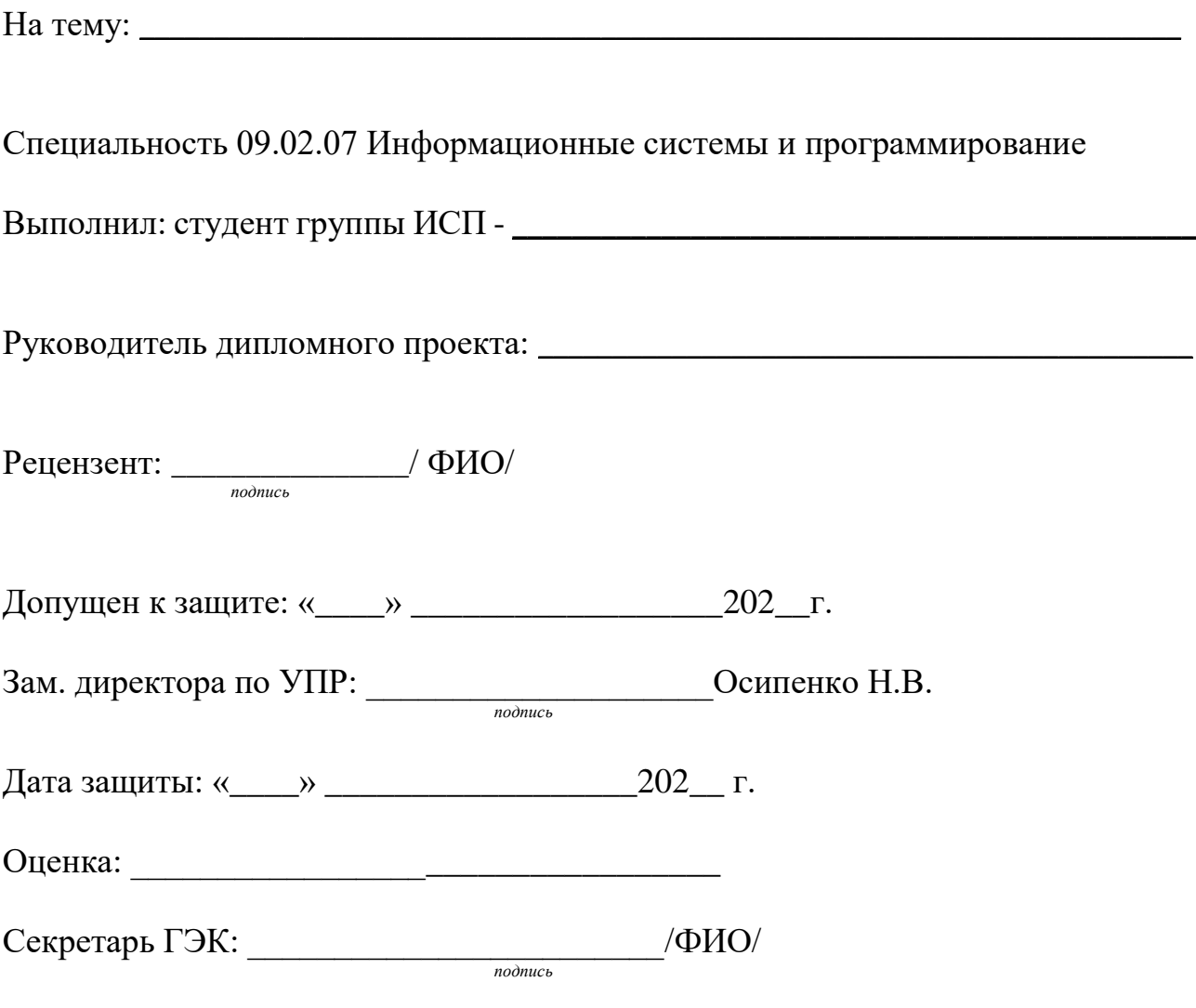

Ишим 20\_\_ г.

#### **Приложение 4.**

#### **Перечень необходимых ГОСТов для выполнения ВКР**

- 1. ГОСТ Р 1.0\_2004 Стандартизация в Российской Федерации. Основные положения;
- 2. ГОСТ 13109 97 Электрическая энергия. Совместимость технических средств электромагнитная. Нормы качества электрической энергии системах электроснабжения общего назначения;
- 3. ГОСТ Р 21.1101\_2009 Система проектной документации для строительства. Основные требования к проектной и рабочей документации;
- 4. ГОСТ 28147\_89 Системы обработки информации. Защита криптографическая. Алгоритм криптографического преобразования;
- 5. ГОСТ Р 34.10\_2012 Информационная технология. Криптографическая защита информации. Процессы формирования и проверки электронной цифровой подписи;
- 6. ГОСТ Р 34.11\_2012 Информационная технология. Криптографическая защита информации. Функция хэширования;
- 7. ГОСТ Р 50571.21\_2000 Электроустановки зданий. Часть 5. Выбор и монтаж электрооборудования. Раздел 548. Заземляющие устройства и системы уравнивания электрических потенциалов в электроустановках, содержащих оборудование обработки информации;
- 8. ГОСТ Р 53245 2008 Информационные технологии. Системы кабельные структурированные. Монтаж основных узлов системы. Методы испытаний;
- 9. ГОСТ Р 53246\_2008 Информационные технологии. Системы кабельные структурированные. Проектирование основных узлов системы. Общие требования;
- 10. ISO/IEC 11801:2010 Информационные технологии. Структурированная кабельная система для помещений заказчиков. 2-ое издание;
- 11. ISO/IEC 14763-1:1999 Информационные технологии. Ввод и функционирование кабельной системы в помещении пользователя. Часть 1. Администрирование;

- 12. ISO/IEC 14763-2: Информационные технологии. Ввод и функционирование кабельной системы в помещении пользователя. Часть 2. Планирование и установка;
- 13. ISO/IEC 14763-3: Информационные технологии. Ввод и функционирование кабельной системы в помещении пользователя. Часть 3. Испытание волоконно-оптической системы;
- 14. СН512-78 Строительные нормы. Инструкция по проектированию зданий и помещений для электронно-вычислительных машин (в ред. 2000 г.);
- 15. СНиП 2.01.07\_85 Строительные нормы и правила. Нагрузки и воздействия;
- 16. Федеральный закон Российской Федерации от 22 июля 2008 г. N 123- ФЗ «Технический регламент о требованиях пожарной безопасности»;
- 17. СП 5.13130.2009 Системы противопожарной защиты. Установки пожарной сигнализации и пожаротушения. Автоматические. Нормы и правила проектирования;
- 18. СП 9.13130.2009 Свод правил. Техника пожарная. Огнетушители. Требования к эксплуатации;
- 19. Правила противопожарного режима в Российской Федерации (утверждены постановлением Правительства Российской Федерации от 25 апреля 2012 г. № 390);
- 20. ГОСТ Р 53245\_2008 Информационные технологии. Системы кабельные структурированные. Монтаж основных узлов системы. Методы испытаний;
- 21. ГОСТ Р 53246\_2008 Информационные технологии. Системы кабельные структурированные. Проектирование основных узлов системы;
- 22. ISO/IEC 11801:2010Информационные технологии. Структурированная кабельная система для помещений заказчиков. 2-ое издание;
- 23. ISO/IEC 14763-1:1999 Информационные технологии. Ввод и функционирование кабельной системы в помещении пользователя. Часть 1. Администрирование;
- 24. ISO/IEC 14763-2:2000 Информационные технологии. Ввод и функционирование кабельной системы в помещении пользователя. Часть 2.

Планирование и установка;

- 25. ISO/IEC 14763-3:2006 Информационные технологии. Ввод и функционирование кабельной системы в помещении пользователя. Часть 3. Испытание волоконно-оптической системы.
- 26. ГОСТ 15971-90 Системы обработки информации. Термины и определения.
- 27. ГОСТ 26553-85 Обслуживание средств вычислительной техники централизованное комплексное. Термины и определения.
- 28. ГОСТ 29099-91 Сети вычислительные локальные. Термины и определения.
- 29. ГОСТ 24402-88 Телеобработка данных и вычислительные сети. Термины и определения.
- 30. ГОСТ 23678-79 Каналы передачи данных. Параметры контроля и требования к цепям стыка.
- 31. ГОСТ 17657-79 Передача данных. Термины и определения